## 第三十章 服务端配置

**TI** 1.描述

您可以在活字格服务端进行用户管理、网站的浏览、停止、删除、备份与还原,也可以进行其他配置。 本节介绍服务端的其他配置。

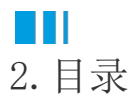